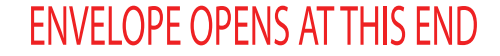

## THIS SIZE ENVELOPE CAN BLEED ALL 4 SIDES

## PLEASE MAKE BLEEDS 1/8"

DO NOT PLACE PRINT INSIDE **THIS WINDOW AREA** 

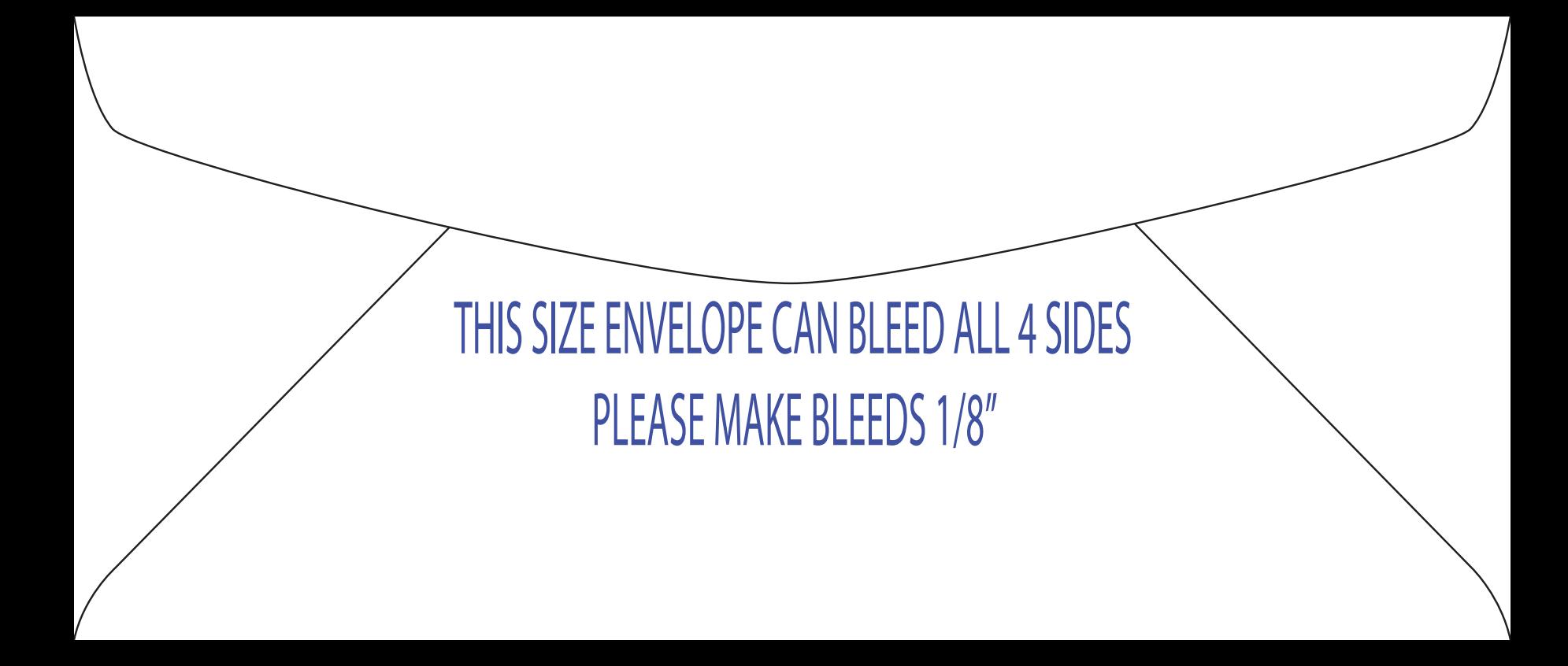